## CSC 343 Operating Systems, Dr. Dale Parson, Fall 2014 **State Machine Models of CPU Scheduling Algorithms Located in ~parson/OpSys/state2codeV10**

<http://acad.kutztown.edu/~parson/fcfs.jpg> (Substitute sjf or rr for fcfs)

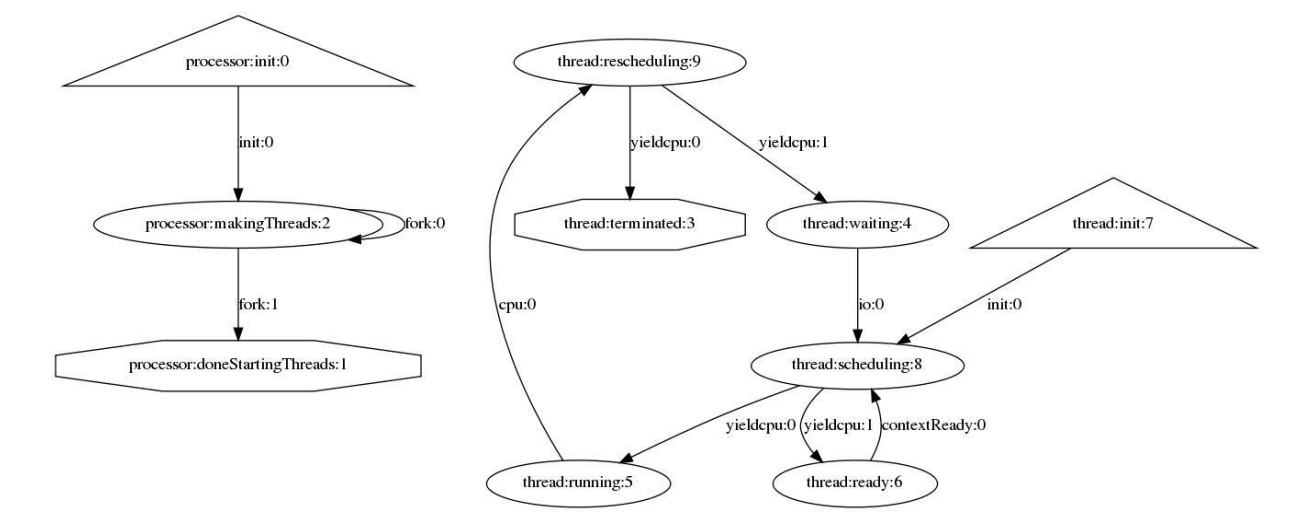

## **fcfs.stm – First Come, First Served non-preemptive context scheduling**

```
 1 # CSC 343, Fall 2013, STUDENT NAME:
```
- 2 # fcfs.stm implements a first-come, first-served, non-preemptive scheduler as an
- 3 # example for assignment 2. D. Parson.

```
 4
 5 machine processor {
```
- 6 # Use this machine in all of your files in assignment 2 to start threads.
- 7 # It starts 10 threads, one every tick. I am starting them quickly so that
- 8 # algorithms like FCFS don't get swamped too much an early CPU-bound thread.
- 9 threads $ToGo = 10$ :
- 10 start init, state makingThreads, accept doneStartingThreads ;
- 11 init -> makingThreads init() $[$ ]/ $@$
- 12 processor.readyq = Queue(ispriority=False);
- 13 threadsToGo  $-1$ ; fork() $@$
- 14 makingThreads -> makingThreads fork(pid, tid)[@threadsToGo > 0@]/@
- 15 threadsToGo  $-1$ ; fork() $@$
- 16 makingThreads -> doneStartingThreads fork(pid, tid)[@threadsToGo == 0@]/
- 17 } 18

```
 19 # For all parts of your assignment, half of every ten threads must be IO bound.
```

```
 20 # The others are CPU bound. The I/O bound threads must request between
```
- 21 # 1 and 250 ticks using the exponential sampler, with the knee of the curve
- 22 # (half of the sampled values) at 25 ticks. The CPU bound threads must
- 23 # request between 100 and 1100 ticks using the revexponential sampler,
- 24 # with the knee of the curve (half of the sampled values) at 1000 ticks.
- 25  $\#$  All threads must continue to run until simulation time is  $\geq$  100,000.
- 26 machine thread {
- 27 machineid = -1, pid = -1, tid = -1, iobound =  $\mathcal{Q}$ False $\mathcal{Q}$ , endtime = 100000;
- 28 # Python treats 0 as False (not iobound) and 1 as True (iobound).
- 29 # The transition out of state init initializes the above variables.
- 30 start init, state scheduling, state ready, state running, state waiting,

```
 31 state rescheduling, accept terminated ;
32 init -> scheduling init()[]/@machineid, pid, tid = getid();
33 iobound = True if ((pid % 2) = 1) else False ; yieldcpu()@34 \# \wedge \wedge The odd pids are IO bound.
 35 # The others (50%) are CPU bound. This job mix stresses the scheduling
 36 # algorithms better than a strictly IO-bound or CPU-bound mix.
 37 scheduling -> running yieldcpu()[@processor.contextsFree > 0@]/@
 38 processor.contextsFree -= 1 ;
39 ticks = sample(1, 250, 'exponential', 25) if iobound
 40 else sample(100, 1100, 'revexponential', 1000);
41 msg('pid ' + str(pid) + ' tid ' + str(tid)
42 + ' about to CPU for ' + str(ticks) + ' ticks');
 43 cpu(ticks)@
44 scheduling -> ready yieldcpu()[@processor.contextsFree = 0@1@ 45 # Put myself in processor's readyq with FIFO priority.
46 msg('pid ' + str(pid) + ' tid ' + str(tid)
47 + ' about to wait, ready for CPU');
 48 processor.readyq.enq(thread); waitForEvent('contextReady', False)@
 49 ready -> scheduling contextReady()[]/@yieldcpu()@
50 running -> rescheduling cpu()\frac{1}{\alpha}51 processor.contextsFree += 1;
52 msg('thread ' + str(tid) + ' checking readyq '
53 + str(processor.readyq.len())
54 + ' with contextsFree ' + str(processor.contextsFree));
 55 signalEvent(processor.readyq.deq(), 'contextReady')
56 if len(processor.readyq) > 0 else noop();
 57 yieldcpu()@
58 rescheduling -> terminated yieldcpu()\lceil \omega \rceil (\alphatime() >= endtime\omega|/
59 rescheduling -> waiting yieldcpu()[@time() < endtime@|/@ 60 # iodevice of -1 (process terminal) or one of the fastio devices.
61 iodevice = sample(-1, len(processor.fastio)-1, 'uniform');62 msg('thread ' + str(tid) + ' blocking on IO unit ' + str(iodevice));
63 msg('pid ' + str(pid) + ' tid ' + str(tid)
64 + ' about to IO on dev ' + str(iodevice));
 65 io(iodevice)@
66 waiting -> scheduling io()[]/@yieldcpu()@
 67 }
 68
 69 processor
             processor:init:0
                                          thread:rescheduling:9
                  init:0
                                                ieldcpu:0
                                                          vieldopu: l
          processor: makingThreads:2
                               fork:0
                                           thread:terminated:3
                                                             thread: waiting:4
                                                                                  thread:init:7
                                                                            \sin 0fork: I
                                       0:u\ddot{\text{o}}processor:doneStartingThreads:1
                                                            thread:scheduling:8
                                                       \widetilde{\text{vieldcou:0}} (vieldcnu: 1
                                                                     ontextReady:0
                                       thread:running:5
                                                             thread:ready:6
```
**sjf.stm – non-preeemptive Shortest Job First**

```
 1 # CSC 343, Fall 2013, STUDENT NAME:
 2 # sjf.stm implements a short-job first, non-preemptive scheduler as a
 3 # partial solution of assignment 2. D. Parson.
 4
 5 machine processor {
 6 # Use this machine in all of your files in assignment 2 to start threads.
 7 # It starts 10 threads, one every tick. I am starting them quickly so that
 8 # algorithms like FCFS don't get swamped too much an early CPU-bound thread.
9 threadsToGo = 10;
 10 start init, state makingThreads, accept doneStartingThreads ;
11 init -> makingThreads init()\left[\frac{1}{\omega}\right]12 processor.readyq = Queue(ispriority=True);
13 threadsToGo -1; fork()@ 14 makingThreads -> makingThreads fork(pid, tid)[@threadsToGo > 0@]/@
15 threadsToGo -1; fork()@16 makingThreads -> doneStartingThreads fork(pid, tid)[@threadsToGo == 0@]/
 17 }
 18
 19 # For all parts of your assignment, half of every ten threads must be IO bound.
 20 # The others are CPU bound. The I/O bound threads must request between
 21 # 1 and 250 ticks using the exponential sampler, with the knee of the curve
 22 # (half of the sampled values) at 25 ticks. The CPU bound threads must
 23 # request between 100 and 1100 ticks using the revexponential sampler,
 24 # with the knee of the curve (half of the sampled values) at 1000 ticks.
25 \# All threads must continue to run until simulation time is \ge = 100,000.
 26 machine thread {
27 machineid = -1, pid = -1, tid = -1, iobound = @False @, endtime = 100000;
 28 # Python treats 0 as False (not iobound) and 1 as True (iobound).
 29 # The transition out of state init initializes the above variables.
 30 start init, state scheduling, state ready, state running, state waiting,
 31 state rescheduling, accept terminated ;
32 init -> scheduling init()[]/@machineid, pid, tid = getid();
33 iobound = True if ((pid % 2) == 1) else False;
34 \# ^^^ The odd pids are IO bound.
 35 # The others (50%) are CPU bound. This job mix stresses the scheduling
 36 # algorithms better than a strictly IO-bound or CPU-bound mix.
 37 # Set ticks when going into scheduling.
38 ticks = sample(1, 250, 'exponential', 25) if iobound
 39 else sample(100, 1100, 'revexponential', 1000);
 40 yieldcpu()@
 41 scheduling -> running yieldcpu()[@processor.contextsFree > 0@]/@
 42 processor.contextsFree -= 1 ;
43 msg('pid ' + str(pid) + ' tid ' + str(tid) + ' about to CPU for '
44 + str(ticks) + ' ticks'); cpu(ticks) @
45 scheduling -> ready yieldcpu()[@processor.contextsFree == 0@]/@
 46 # Put myself in processor's readyq with sjf priority.
47 msg('pid ' + str(pid) + ' tid ' + str(tid)
48 + ' about to wait, ready for CPU ticks ' + str(ticks));
 49 processor.readyq.enq(thread, ticks); waitForEvent('contextReady', False)@
 50 ready -> scheduling contextReady()[]/@yieldcpu()@
51 # ^^^ Do not set ticks coming out of ready, not used yet.
52 running -> rescheduling cpu()[]/@53 processor.contextsFree += 1;
```
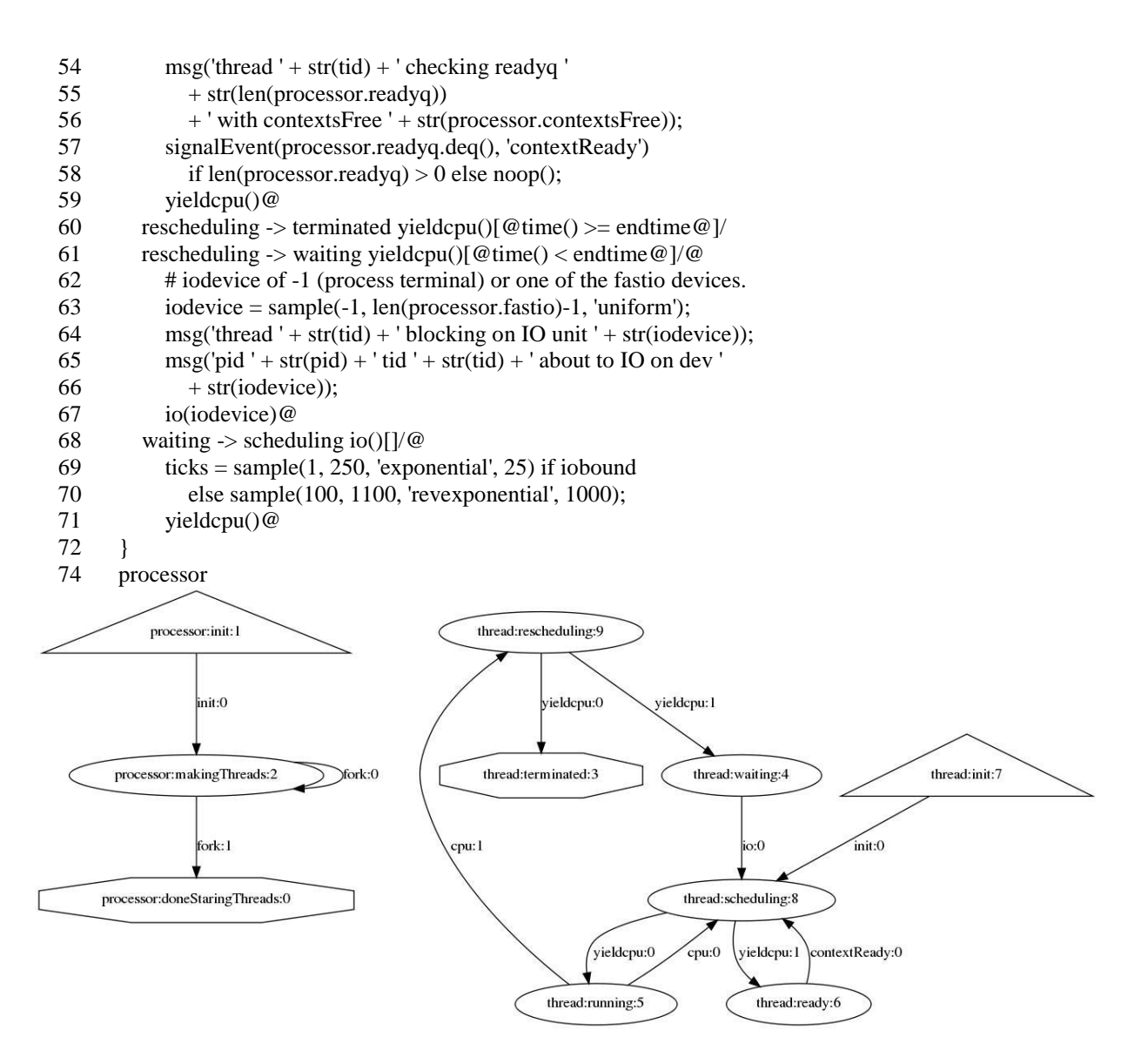

## **rr.stm – Round Robin Preemptive Scheduling**

- 1 # CSC 343, Fall 2013, STUDENT NAME:
- 2 # rr.stm implements a preemptive round-robin scheduler as a
- 3 # partial solution of assignment 2. D. Parson.
- 5 machine processor {
- 6 # Use this machine in all of your files in assignment 2 to start threads.
- 7 # It starts 10 threads, one every tick. I am starting them quickly so that
- 8 # algorithms like FCFS don't get swamped too much an early CPU-bound thread.
- 9 threadsToGo =  $10$ ;
- 10 start init, state makingThreads, accept doneStaringThreads ;
- 11 init -> makingThreads init() $\left[\frac{1}{\omega}\right]$
- 12 processor.readyq = Queue(ispriority=False);
- 13 threadsToGo  $= 1$ ; fork() $@$
- 14 makingThreads -> makingThreads fork(pid, tid)[@threadsToGo > 0@]/@
- 15 threadsToGo  $-1$ ; fork() $@$
- 16 makingThreads -> doneStaringThreads fork(pid, tid)[@threadsToGo ==  $0@$ ]/
- 17 }

```
 19 # For all parts of your assignment, half of every ten threads must be IO bound.
 20 # The others are CPU bound. The I/O bound threads must request between
 21 # 1 and 250 ticks using the exponential sampler, with the knee of the curve
 22 # (half of the sampled values) at 25 ticks. The CPU bound threads must
 23 # request between 100 and 1100 ticks using the revexponential sampler,
 24 # with the knee of the curve (half of the sampled values) at 1000 ticks.
25 # All threads must continue to run until simulation time is >= 100,000.
 26 # STUDENT: The quantum must be 125 ticks. Make sure that a thread never
27 # calls cpu() with more than quantum ticks; use Python's min(a, b) function.
 28 # Make sure to keep any un-run ticks returns from sample() in a variable,
 29 # and make sure that as long as the remaining ticks from the most
 30 # recent sample() have not reached 0, that your thread gets back to the
 31 # ready state (processor.readyq.enq) WITHOUT doing io(). It should request
 32 # io() EXACTLY at the point that it has consumed all ticks supplied
 33 # by the most recent sample() call, after which it can sample() a new
 34 # CPU-burst number of ticks. Any given cpu() call must NEVER exceed
 35 # the quantum limit.
 36 machine thread {
37 quantum = 125, machineid = -1, pid = -1, tid = -1, iobound = \mathcal{Q}False\mathcal{Q},
 38 endtime = 100000 ;
 39 # Python treats 0 as False (not iobound) and 1 as True (iobound).
 40 # The transition out of state init initializes the above variables.
 41 start init, state scheduling, state ready, state running, state waiting,
 42 state rescheduling, accept terminated ;
43 init -> scheduling init()[]/@machineid, pid, tid = getid();
44 iobound = True if ((pid % 2) = 1) else False;
45 \# ^^^ The odd pids are IO bound.
 46 # The others (50%) are CPU bound. This job mix stresses the scheduling
 47 # algorithms better than a strictly IO-bound or CPU-bound mix.
 48 # Set ticks when going into scheduling.
49 ticks = sample(1, 250, 'exponential', 25) if iobound
 50 else sample(100, 1100, 'revexponential', 1000);
51 tickstorun = min(ticks, quantum);
 52 tickstodefer = ticks - tickstorun;
 53 yieldcpu()@
54 # ^^^ pids that give a remainder of 5 for divide-by-10 are CPU bound.
55 scheduling -> running yieldcpu()[@processor.contextsFree > 0@]/@
 56 processor.contextsFree -= 1 ;
57 msg('pid ' + str(pid) + ' tid ' + str(tid) + ' about to CPU for '
58 + str(tickstorun) + ' tickstorun ' + ' out of ' + str(ticks)
59 + ' ticks, tickstodefer = ' + str(tickstodefer));
 60 cpu(tickstorun)@
61 scheduling -> ready yieldcpu()[@processor.contextsFree == 0@]/@
 62 # Put myself in processor's readyq with rr priority.
63 msg('pid ' + str(pid) + ' tid ' + str(tid)
64 + ' about to wait, ready for CPU tickstorun ' + str(tickstorun)
65 + ' out of ' + str(ticks) + ' ticks, tickstodefer = '
66 + str(tickstodefer):
 67 processor.readyq.enq(thread); waitForEvent('contextReady', False)@
68 ready -> scheduling contextReady()(]/@yieldcpu()@
69 # ^^^ Do not set ticks; they have not all been used.
70 running -> scheduling cpu()[@tickstodefer > 0@]/@
71 processor.contextsFree += 1;
 72 signalEvent(processor.readyq.deq(), 'contextReady')
73 if len(processor.readyq) > 0 else noop();
 74 tickstorun = min(tickstodefer, quantum);
```

```
75 tickstodefer = tickstodefer - tickstorun;<br>76 yieldcpu()@
           yieldcpu()@
77 running -> rescheduling cpu()[@tickstodefer < 1@]/@
78 processor.contextsFree += 1;
 79 signalEvent(processor.readyq.deq(), 'contextReady')
 80 if len(processor.readyq) > 0 else noop();
 81 yieldcpu()@
82 rescheduling -> terminated yieldcpu()[@time() >= endtime@]/
 83 rescheduling -> waiting yieldcpu()[]/@
 84 # Pick an iodevice of -1 (process terminal) or one of the fastio devices.
85 iodevice = sample(-1, len(processor.fastio)-1, 'uniform');
86 msg('thread ' + str(tid) + ' blocking on IO unit ' + str(iodevice));<br>87 msg('pid ' + str(pid) + ' tid ' + str(tid) + ' about to IO on dev '
           msg('pid' + str(pid) + 'tid' + str(id) + ' about to IO on dev'88 + str(iodevice));
 89 io(iodevice)@
90 waiting \Rightarrow scheduling io()[]/@
91 ticks = sample(1, 250, 'exponential', 25) if iobound
 92 else sample(100, 1100, 'revexponential', 1000);
93 tickstorun = min(ticks, quantum);
94 tickstodefer = ticks - tickstorun;<br>95 yieldcpu()@
           yieldcpu()@
 96 }
 97
 98 processor
```